## AUTORIZACIÓN PARA RECOGER EL DIPLOMA DE LOS CURSOS INTERNACIONALES DE VERANO

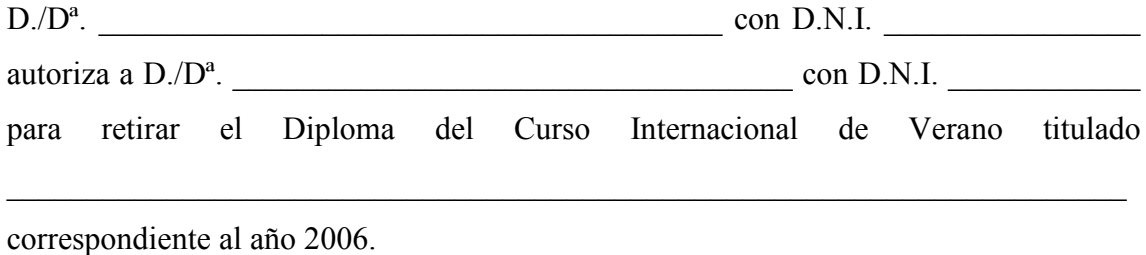